**۱- چنانچه مجری در سامانه قدیم پژوهشیار ثبت نام کرده است از طریق همان ایمیل میتواند رمز عبور را بازیابی نماید و اطالعات کاربری خود را تکمیل و ویرایش نماید .**

**4 - در سامانه پژوهشیار امکان تهیه مت پیش نویس صورتجلسه تصویب براساس اطالعات ثبت شده طرح وجود دارد که کارشناس محترم مجموعه مراکز تحقیقاتی می توانند از آن پرینت بگیرند و پس از امضا در سامانه بارگذاری نمایند. همچنین کارشناس میتواند متن صورتجلسه را خود تنظیم نماید و پس از امضاء در سامانه بارگذاری نماید .** 

**6 - تشکیل قرارداد توسط کارشناس مجموعه مراکز تحقیقاتی برای همه طر های تحقیقاتی در سامانه زم و ضروری است . پس از تنظیم قرارداد، از آن پرینت تهیه میشود و پس از امضا در سامانه بارگذاری میگردد.** 

**-2 بر سب ضوابط مجموعه مراکز تحقیقاتی، ارسال به داور میتواند در یکی از دو سط مرکز تحقیقاتی یا مجموعه مراکز تحقیقاتی انجام پذیرد. در سامانه پژوهشیار امکان ارسال داوری از هر دو سط وجود دارد .**

**3 - تطبیق جدول هزینه های تکمیل شده در سامانه با فایل پروپوزال توسط کارشناس مجموعه مراکز تحقیقاتی و براساس ضوابط دانشگاه باید انجام شود. بدیهی است در صورت عدم تطابق، معاونت پزوهشی دانشگاه ، طرح تحقیقاتی را به مجموعه مراکزتحقیقاتی عودت می دهد .**

**5 - در سامانه پژوهشیار عالوه برامکان تهیه فرم پایش در سامانه ،کارشناس باید فایل فرم پایش تهیه شده را در سامانه بارگذاری کند .**

**فرایند بررسی و تصویب طرح تحقیقاتی در مراکز تحقیقاتی**

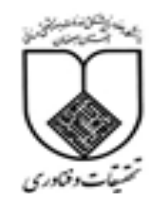

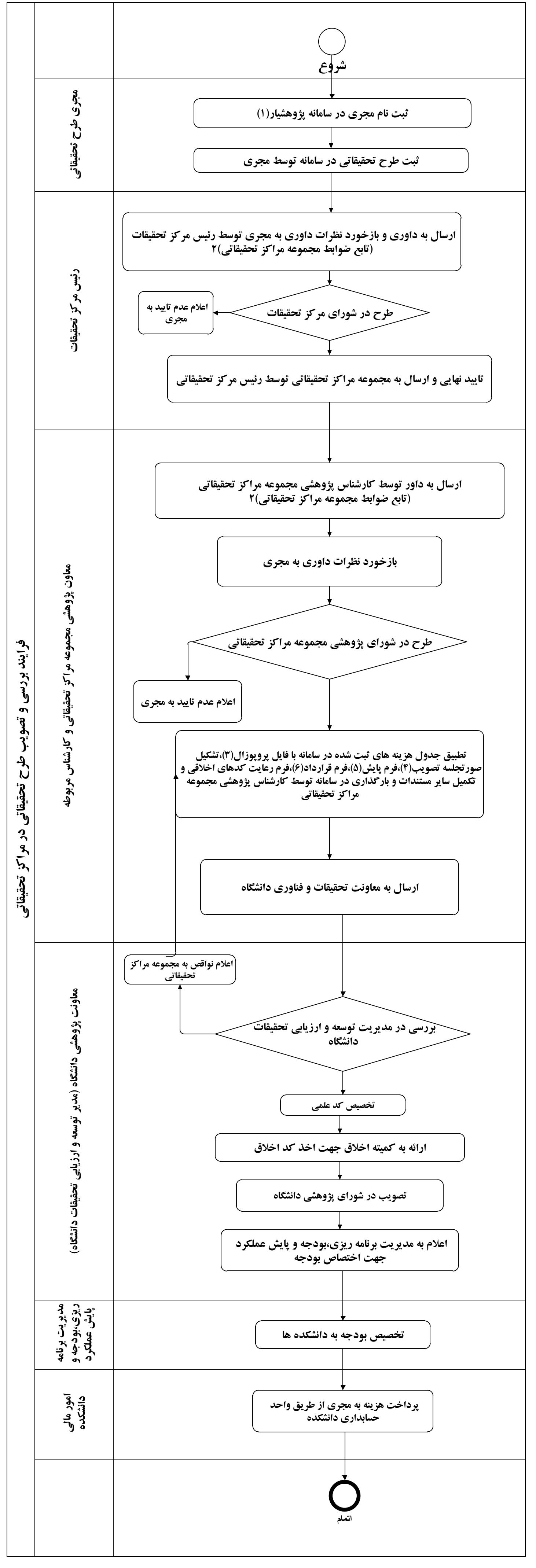